Espace pédagogique de l'académie de Poitiers > Site du collège Georges David de Mirebeau > Vie administrative > ENEJ et Pronote

<https://etab.ac-poitiers.fr/coll-mirebeau/spip.php?article998> - Auteur : Christine Barbier

## **Teleservices**

## publié le 04/09/2018 - mis à jour le 18/09/2018 Comment regrouper les comptes "téléservices" de ses enfants ?

Il est possible de regrouper les comptes d'accès aux téléservices de vos enfants scolarisés de la sixième à la terminale (au collège ces codes permettent d'accéder à I-Cart et à Pronote).

Sur la page identification des accès aux téléservices, vous trouverez les explications en bas de la page : "Vous avez plusieurs enfants".

Pensez à vous munir des codes fournis par les établissement pour chacun de vos enfants avant de commencer et n'hésitez pas à contacter le collège ( 0549504033 ou ce.0860027m@ac-poitiers.fr), ou Mme Barbier (christine.barbier@ac-poitiers.fr) en cas de difficulté.

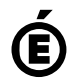

 **Académie de Poitiers** Avertissement : ce document est la reprise au format pdf d'un article proposé sur l'espace pédagogique de l'académie de Poitiers. Il ne peut en aucun cas être proposé au téléchargement ou à la consultation depuis un autre site.